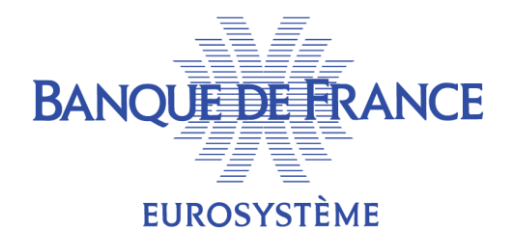

# ANALYSE STATISTIQUE DE FILTRAGES RÉSEAUX ET APPRENTISSAGE AUTOMATIQUE

# - JSSI 2024 -

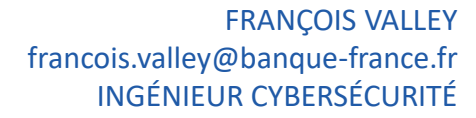

DIRECTION GÉNÉRALE DU SYSTÈME D'INFORMATION

DGS

**12/03/2024**

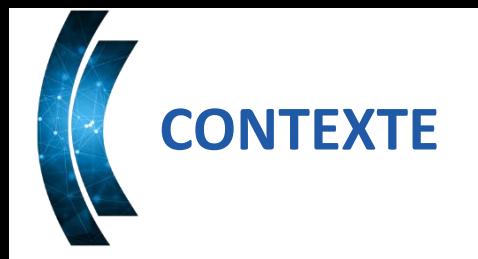

- REX sur une expérimentation interne Banque de France
- Plus de détails techniques dans l'article « Analyse statistique de filtrages réseaux et apprentissage automatique » paru dans MISC – Cybersécurité offensive & défensive n°131 (janvier/février 2024)

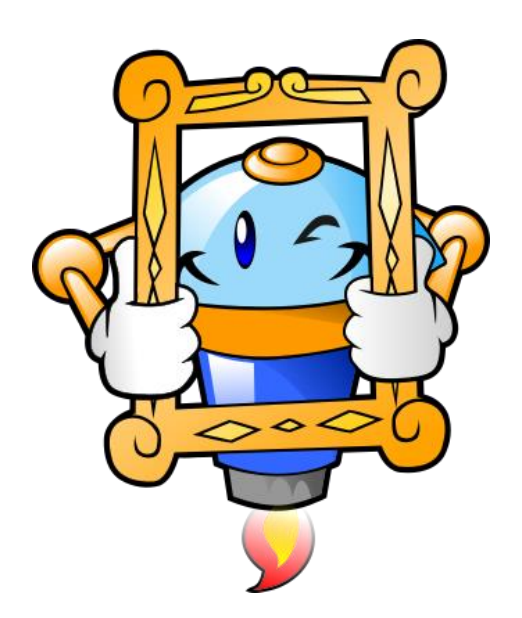

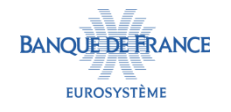

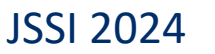

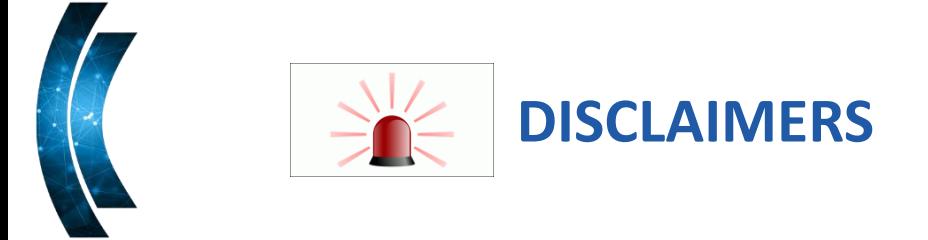

- « aucun algorithme à paillettes »
- XP menée par un DataScientist « amateur »

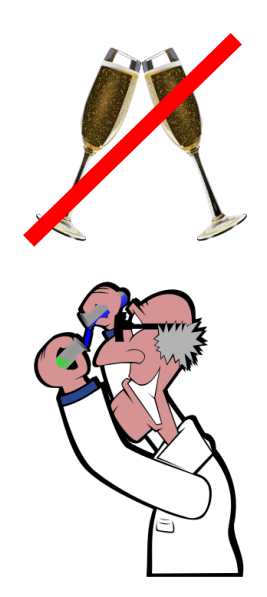

- La démarche expérimentale est aussi (plus ?) importante que le résultat
- II y aura des notions mathématiques (un peu)

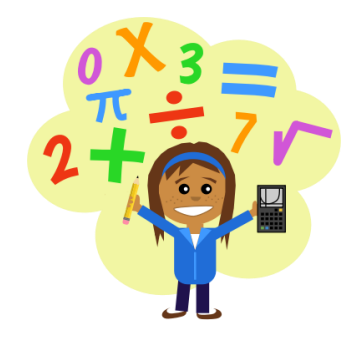

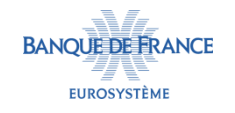

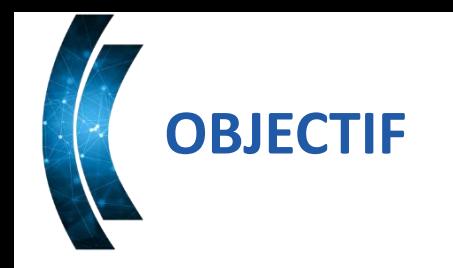

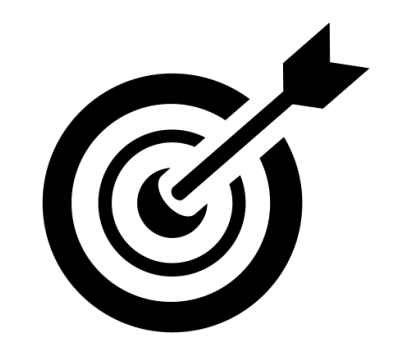

- Analyse de sécurité « hors audit formel » des filtrages appliqués par les DevOps projets sur 2 périmètres IAAS internes
	- Périmètre 1 : ~2000 serveurs, exposés sur le réseau interne Banque
	- Périmètre 2 : ~150 serveurs, exposés sur Internet (presque)
- Analyse effectuée en 2022, les infrastructures sont maintenant décommissionnées.

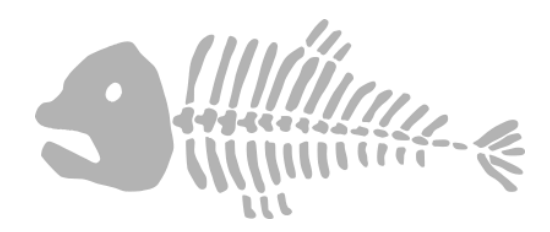

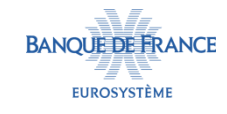

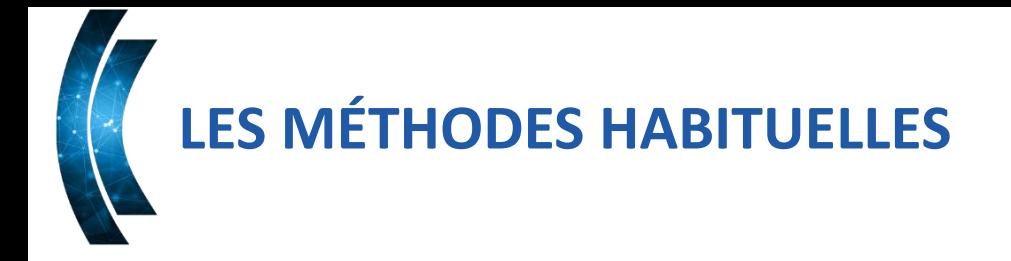

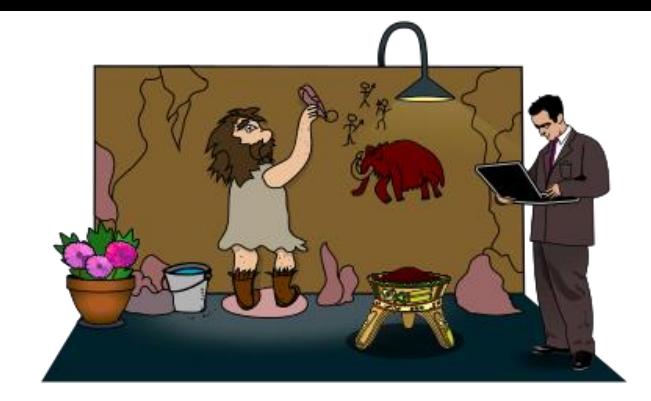

- **Prendre un expert réseau et lui faire analyser environ 100k lignes de filtrage** 
	- Pbm 1 : Trouver le « volontaire motivé »
	- Pbm 2 : Éviter les erreurs sur les 100k filtrages
	- Pbm 3 : Garder le « volontaire » motivé pour le prochain audit
- Automatiser au travers de règles « expertes »
	- Par ex : pas de flux SSH depuis Internet
	- Pbm 1 : Être restrictif et obtenir de nombreuses exceptions
	- Pbm 2 : Être « large » dans nos règles et ne détecter pas grand chose

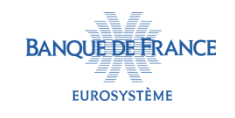

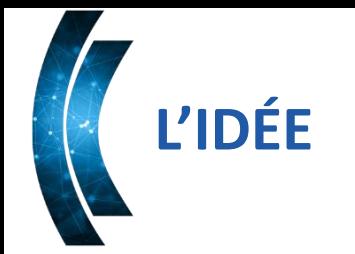

- Utiliser les outils « modernes » d'analyse statistique (ML, IA & co) pour :
	- Avoir une vue globale de la sécurité des filtrages en place
		- Au sens : quel est le risque de sécurité pris globalement sur les serveurs d'une telle infrastructure au niveau de la surface d'attaque réseau ?
	- Concevoir un outil de détection de filtrages réseaux à risques non acceptables.

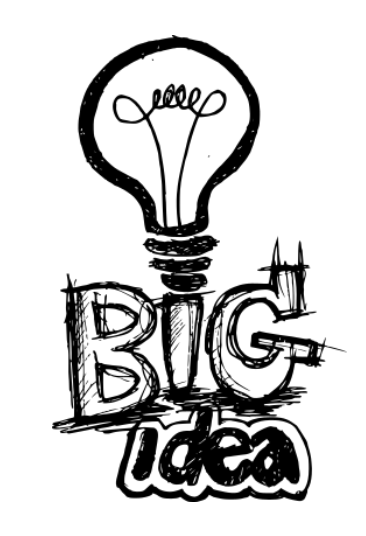

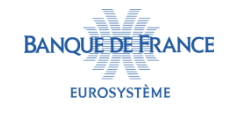

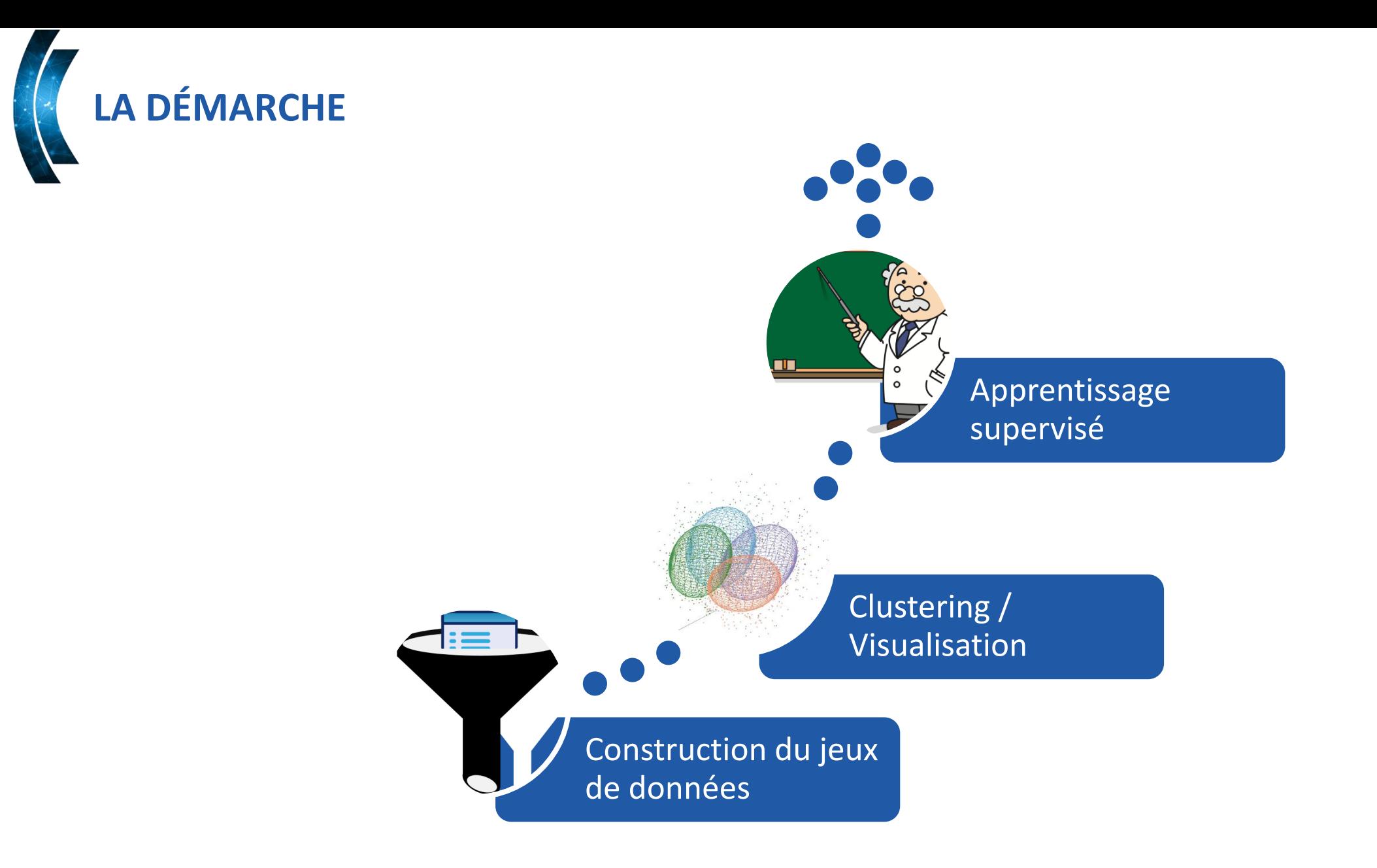

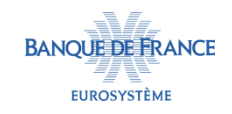

# **CONSTRUCTION DU JEUX DE DONNÉES (CDJDD)**

**Quelques principes** 

- Analyse statistique = représentation sous forme de matrice, donc tout doit être « nombre »
	- Allow tcp 22 to  $10.0.0.0/27$   $\Leftrightarrow$   $[1.4, -3.9, ..., 5.9]$
- Et idéalement, des mesures qui reflètent des caractéristiques en lien avec notre objectif, donc discriminantes pour la sécurité

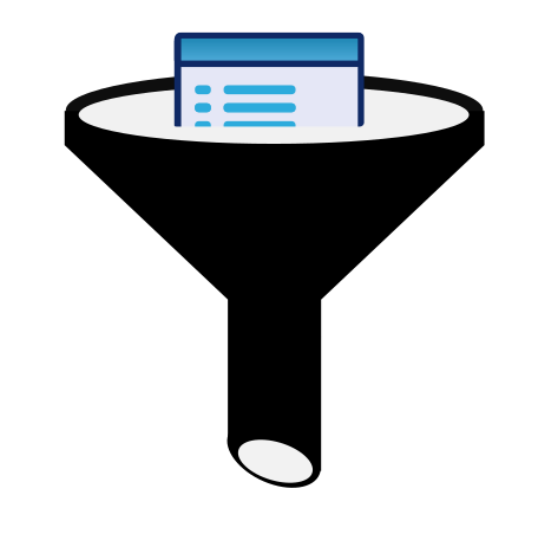

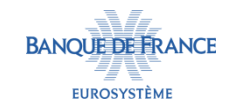

# **CDJDD : EXTRACTION DES RÈGLES DE FILTRAGE 1/2**

- Utilisation des API OpenStack pour extraire :
	- Security group (filtrages appliqués au niveau VM)
	- Firewall group (filtrages appliqués au niveau du réseau privé du tenant/projet)
- Compilation de ces extractions pour obtenir un tableau recensant l'ensemble des flux ouverts :

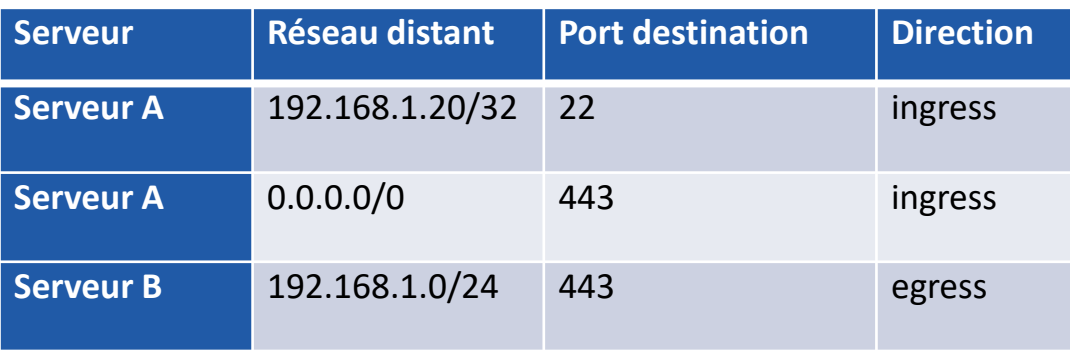

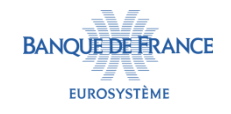

# **CDJDD : EXTRACTION DES RÈGLES DE FILTRAGE 2/2**

- **Remarque 1 : c'est pas si simple**
- **Remarque 2 : l'imbrication entre security group et firewall group rend l'extraction des flux effectifs ouverts pas simple à calculer**
- **Remarque 3 : de nombreuses interprétations à faire (-1 en n° de port, protocole à null, etc.)**
- **Remarque 4 : c'est long**

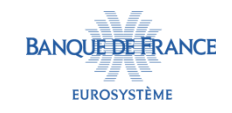

### **CDJDD : EXTRACTION DES RÈGLES DE FILTRAGE 2/2**

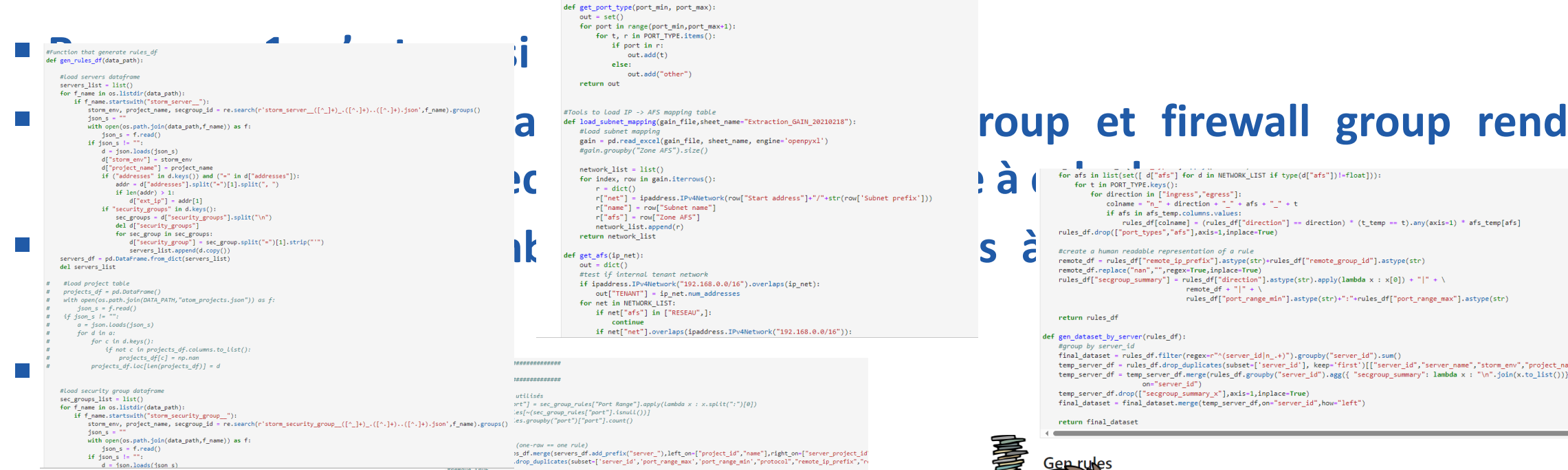

"admin" : [ 22, 3389, 1, "vpn": [ 1080, 22, 1337, ], "system": [ 111, 123, 2377, 25, 4789, 53, 7946, 9100, ], "fsbdd": [ 20048, 2049, 3306, 5432, ], "http": [ 443, 80, 8080, 8081, 8082, 8083, 8084, 8085, 8086, 8087, 8088, 8089, 8090, ]

def get port type(port min, port max):  $out = set()$ 

PORT\_TYPE = {

 $r['afs"] = row['Zone AFS"]$ 

if ipaddress.IPv4Network("192.168.0.0/16").overlaps(ip\_net): out["TENANT"] = ip\_net.num\_addresses for net in NETWORK\_LIST:

if net["afs"] in ["RESEAU",]: continue if net["net"].overlaps(ipaddress.IPv4Network("192.168.0.0/16")):

:<br>irt"] = sec group rules["Port Range"].apply(lambda x : x.split(":")[0]) es[~(sec\_group\_rules["port"].isnull

>s df.merge(servers df.add prefix("server "), left on=["project id","name"], right on=["server project id" .drop\_duplicates(subset=['server\_id','port\_range\_max','port\_range\_min',"protocol","remote\_ip\_prefix","r

rules\_df = rules\_df.loc[rules\_df["ethertype"]!="IPv6"]

rules\_df.reset\_index(inplace=True) #compute afs from rule def get\_afs\_from\_row(x):<br>cols = x.index.to\_list() if "remote\_ip\_prefix" in cols and type(x["remote\_ip\_prefix"]) != float:<br>network = ipaddress.IPv4Network(x["remote\_ip\_prefix"],strict=False) afs = get\_afs(network) ats - getats(network)<br>elif "remote\_group\_id" in cols and type(x["remote\_group\_id"]) !- float:<br>afs - {"TENANT": 1}<br>elif "remote\_ip\_prefix" in cols and "remote\_group\_id" in cols and type(x["remote\_ip\_prefix"]) -- float and t network = inaddress IPv4Network("8.8.8.8/8" strict=False) afs = get\_afs(network) **Alsen**  $afs = dict()$ return afs afs\_compute\_df = rules\_df.drop\_duplicates(subset=["remote\_group\_id","remote\_ip\_prefix"])[["remote\_group\_id","remote\_ip\_pre' afs\_compute\_df["afs"] = afs\_compute\_df.apply(get\_afs\_from\_row,axis=1)<br>rules\_df["afs"] = rules\_df.merge(afs\_compute\_df,on=["remote\_group\_id","remote\_ip\_prefix"],how="left")["afs"] #compute stream type

### def get\_port\_type\_from\_row(x):<br>if type(x["port\_range\_min"])!=float if type(x["port range max"])!=float: return list(get\_port\_type(int(x["port\_range\_min"]),int(x["port\_range\_max"])))) else:  $\verb|return list(get_prob_type(int(x["port_range\_min")), int(x["port_range\_min"))))|$ else:

if type(x["port\_range\_max"])==float: return list(get\_port\_type(1,65535))

### $\_$ else:  $\_$

 $return list()$ port\_type\_compute\_df = rules\_df.drop\_duplicates(subset=["port\_range\_min","port\_range\_max"])[["port\_range\_min","port\_range\_m port\_type\_compute\_df["port\_types"] - port\_type\_compute\_df.apply(get\_port\_type\_from\_row,axis-1) rules\_df["port\_types"] = rules\_df.merge(port\_type\_compute\_df,1eft\_on=["port\_range\_min","port\_range\_max"],right\_on=["port\_r;

### $\sum_{\substack{\text{time, set of } \text{time} \text{,} \text{to the } \text{time} \text{,} \text{to the } \text{time} \text{,} \text{to the } \text{time} \text{,} \text{to the } \text{time} \text{,} \text{to the } \text{time} \text{,} \text{to the } \text{time} \text{,} \text{to the } \text{time} \text{,} \text{to the } \text{time} \text{,} \text{to the } \text{time} \text{,} \text{to the } \text{time} \text{,} \text{to the } \text{time} \text{,} \text{to the } \text{time} \text{,} \text{to$

if afs in afs\_temp.columns.values:

remote  $df + "1" +$ rules\_df["port\_range\_min"].astype(str)+":"+rules\_df["port\_range\_max"].astype(str)

return rules\_df

### def gen\_dataset\_by\_server(rules\_df):

#group by server i

 $\small \texttt{final\_dataset} = \textcolor{red}{rules\_df}.\textcolor{red}{filter(regex-r'' \land (server\_id \, | \, n\_, +)\,{}''), \textcolor{red}{groupby("server\_id''), sum() }$ 

temp\_server\_df = rules\_df.drop\_duplicates(subset=['server\_id'], keep='first')[["server\_id","server\_name","storm\_env","project\_name", temp\_server\_df = temp\_server\_df.merge(rules\_df.groupby("server\_id").agg({ "secgroup\_summary": lambda x : "\n".join(x.to\_list())}), on="server\_id")

JSSI 2024

temp\_server\_df.drop(["secgroup\_summary\_x"],axis=1,inplace=True) final\_dataset = final\_dataset.merge(temp\_server\_df,on="server\_id",how="left")

return final\_dataset

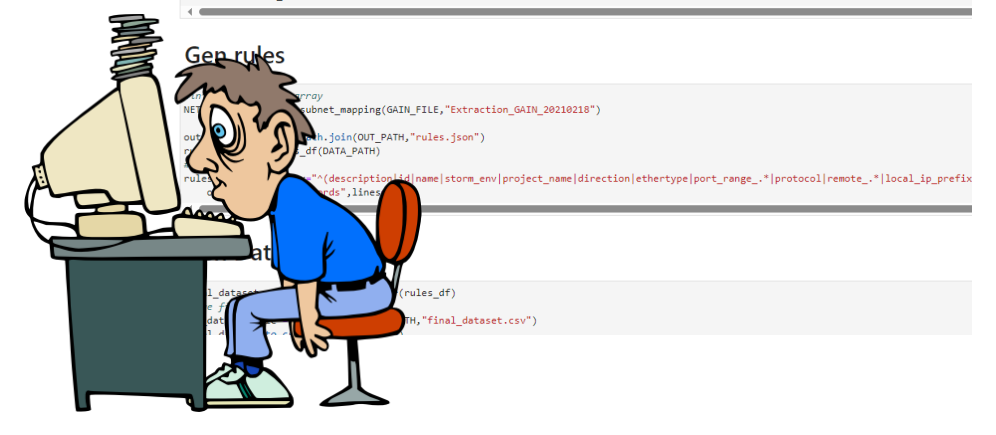

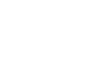

**BANOUE DE FRANCE** 

**EUROSYSTÈME** 

11

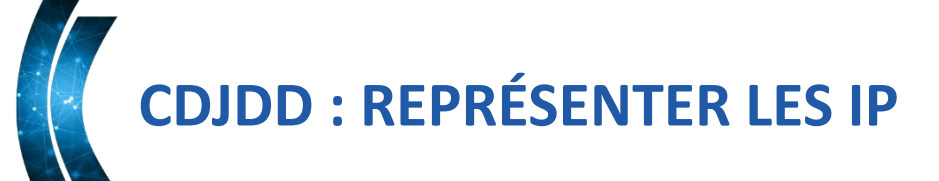

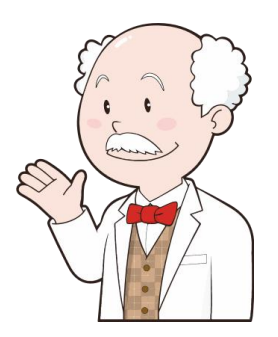

- IP -> un nombre en base 256 ? -> oui, mais quelle signification ?
- L'IP exacte en soit ne porte pas vraiment d'information, c'est plutôt son rattachement à un réseau/périmètre
	- IP -> zones réseaux de la PSR et du KM réseau ARSEC (ZAC-I, ZS, ZIC-E, etc.)
		- Oui, ce n'est pas un nombre, mais une catégorie, on y reviendra après…
	- On garde le nb d'IP lié à la règle

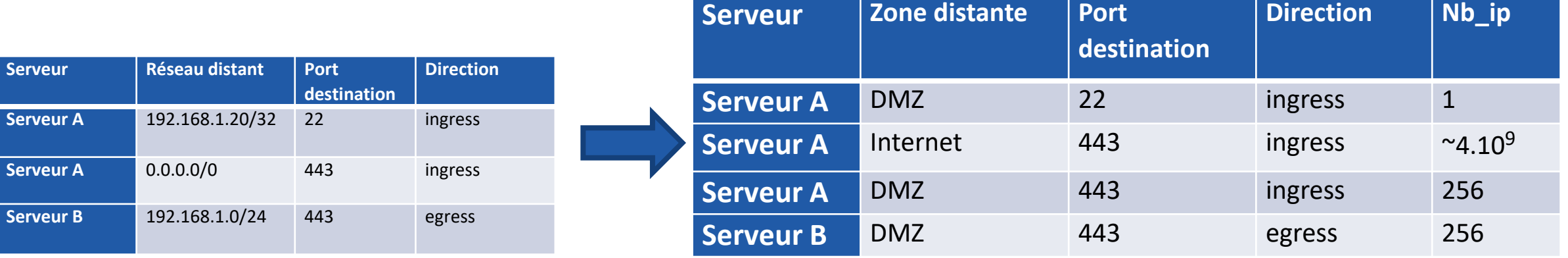

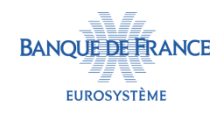

### **CDJDD : REPRÉSENTER LES PORTS**

Le n° de port TCP/UDP est un nombre, cool ! Mais...

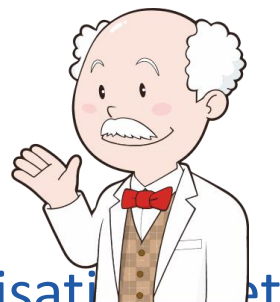

- TCP 22(SSH)/25(SMTP) proches, mais rien à voir dans leurs utilisat l'implication sécurité sous jacente.
- TCP 22(SSH)/3389(RDP) éloignés, mais souvent traités de pair (administration)
- Choix de représentation similaire aux IPs
	- On regroupe les services associés aux ports en catégories :
		- administration (SSH, RDP)
		- VPN (SOCKS, OpenVPN, etc.)
		- services systèmes (DNS, NTP, RPCBBIND, MICROSOFT-DS, etc.)
		- bases de données / stockage (SQL, NFS, etc.)
		- WEB (HTTP, HTTPS, sur ports standards ou alternatifs comme 8080, 8443, etc.)

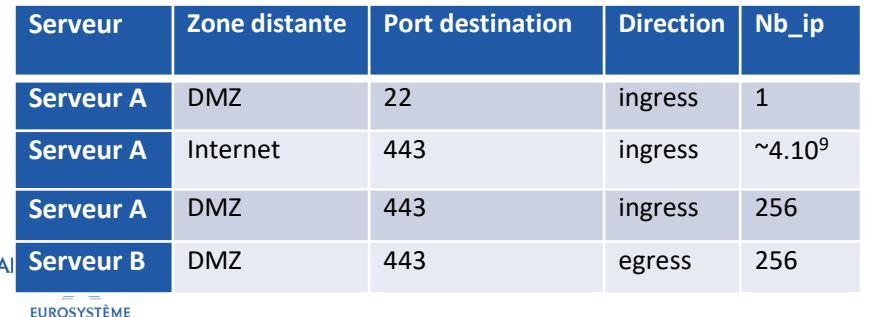

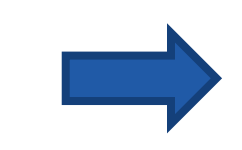

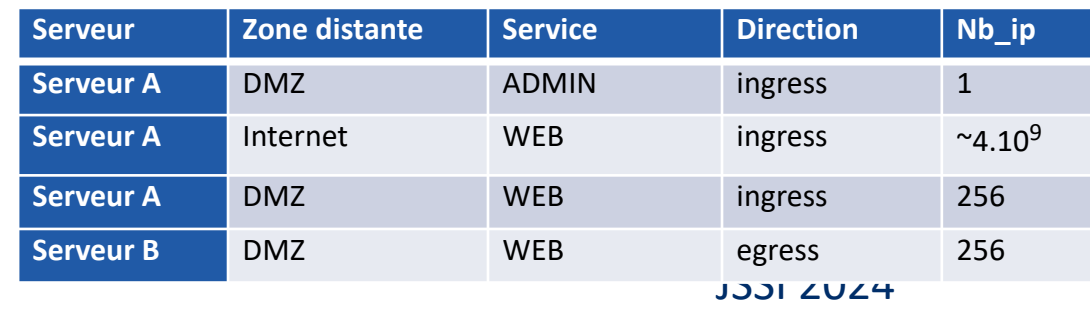

# **CDJDD : QUELQUES TOURS DE TOURNEVIS EN PLUS 1/3**

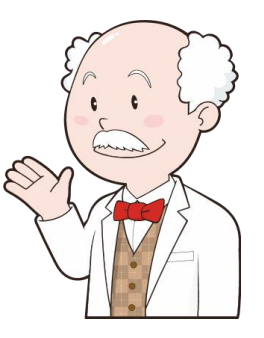

### **Transformer les catégories en colonne**

- Petit nom : One-hot encoding
	- Chaque combinatoire (zone, service, direction) est transformé en une colonne
- Attention, cela fait beaucoup de colonnes/dimensions vu les combinatoires (~500)

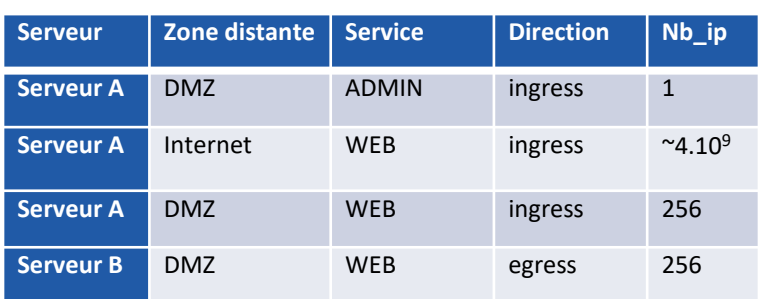

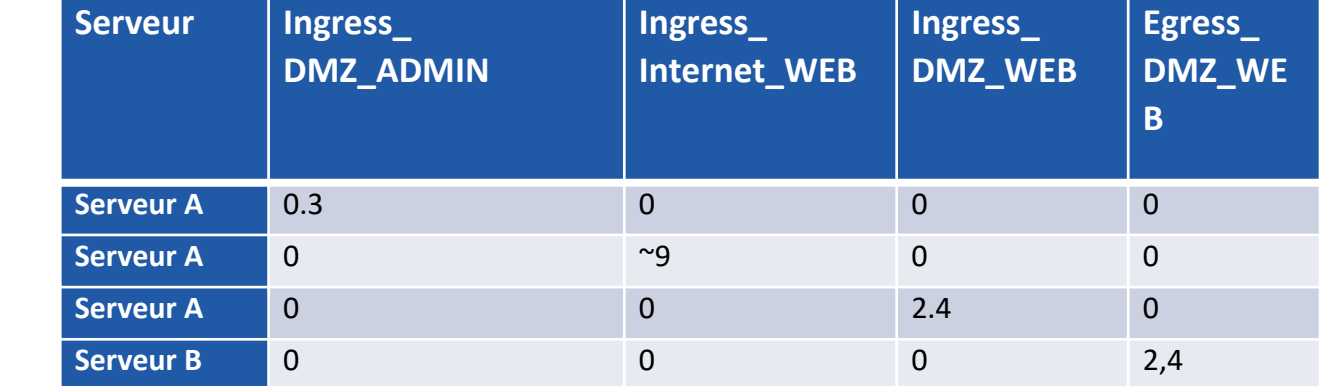

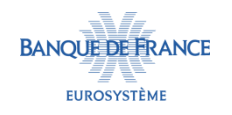

**Egress\_ DMZ\_WEB**

15

**Ingress\_** 

**Internet\_WEB**

– On s'approche de notre tableau de données gérable pour de la statistique : chaque vecteur ligne de notre matrice représente les filtrages appliqués à une machine

**Serveur Ingress\_** 

**DMZ\_ADMIN**

- Plus efficace pour le clustering Agrégation des lignes pour n'avoir plus qu'une ligne par serveur
- 
- Application d'un logarithme sur toutes les valeurs
	- Atténue les extrêmes positifs

**Ingress\_ Internet\_WE**

**B**

**Serveur A** 0.3 0 0 0 **Serveur A** 0 ~9 0 0 **Serveur A** 0 0 2.4 0 **Serveur B** 0 0 0 2.4

– Plus conforme à une appréciation de la sécurité

**Ingress\_ DMZ\_WEB**

**CDJDD : QUELQUES TOURS DE TOURNEVIS EN PLUS 2/3**

**Egress\_ DMZ\_W EB**

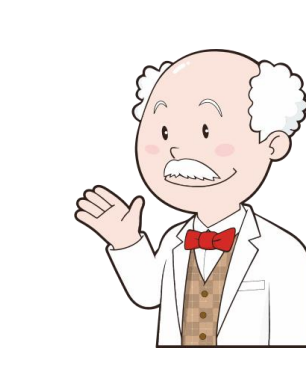

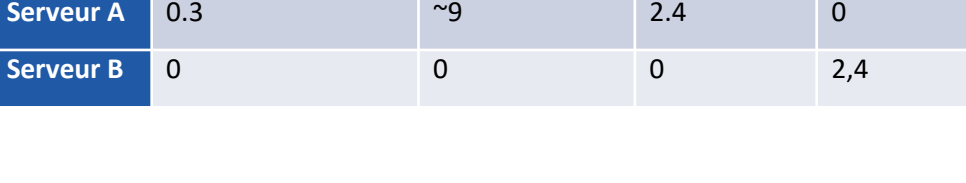

**Ingress\_ DMZ\_WEB**

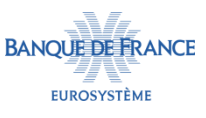

**Serveur Ingress\_** 

**DMZ\_ADMIN**

### **CDJDD : QUELQUES TOURS DE TOURNEVIS EN PLUS 3/3**

- Last but not least : réduction de dimensions/colonnes
	- Suppression des dimensions avec une corrélation linéaire parfaite
	- $-$  Au final il ne reste plus que  $\sim$ 180 dimensions
		- Dû aux filtrages larges 0.0.0.0/0 qui « activent » toutes les zones de manière uniforme.
- Fin de la partie de préparation

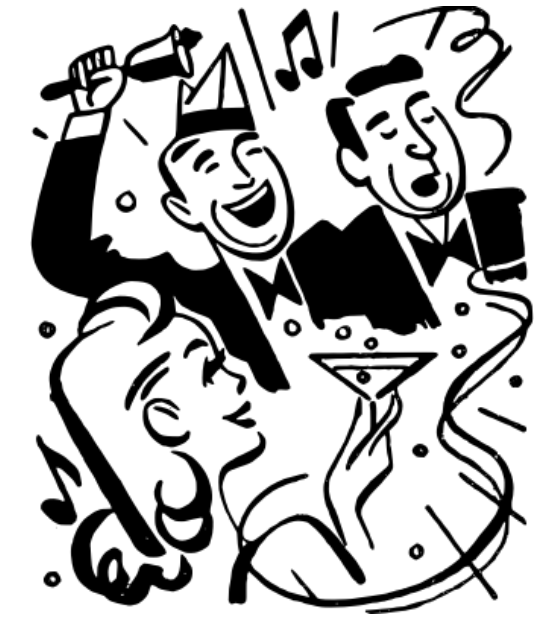

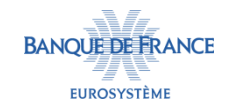

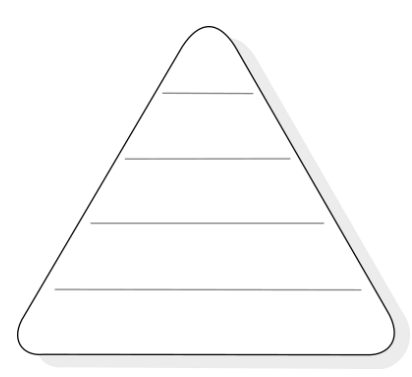

- On va utiliser une Classification Ascendante Hiérarchique (CAH)
	- Regroupement des individus (serveurs) de proche en proche en priorisant les plus proches
	- A l'avantage de visuellement « voir » ce qui se passe dans les regroupements pour déterminer :
		- Si on a des regroupements pertinents
		- Déterminer un nombre de groupes (cluster) adapté pour analyser nos données
		- Ça fait un graphique avec un nom sympa à placer dans un repas de famille : un dendrogramme.

clustering = AgglomerativeClustering(distance\_threshold=0, n\_clusters=None, linkage="single").fit(X)

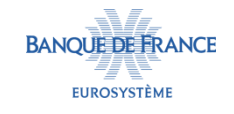

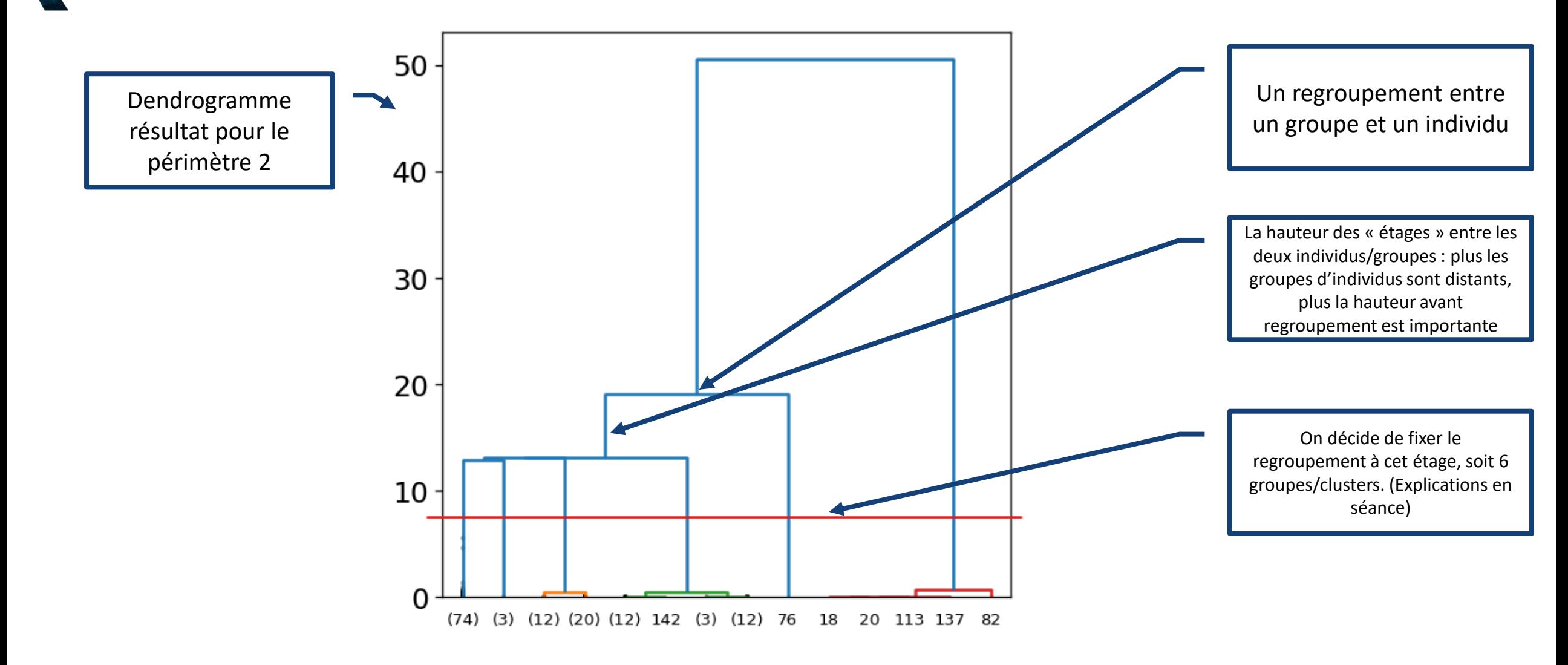

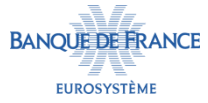

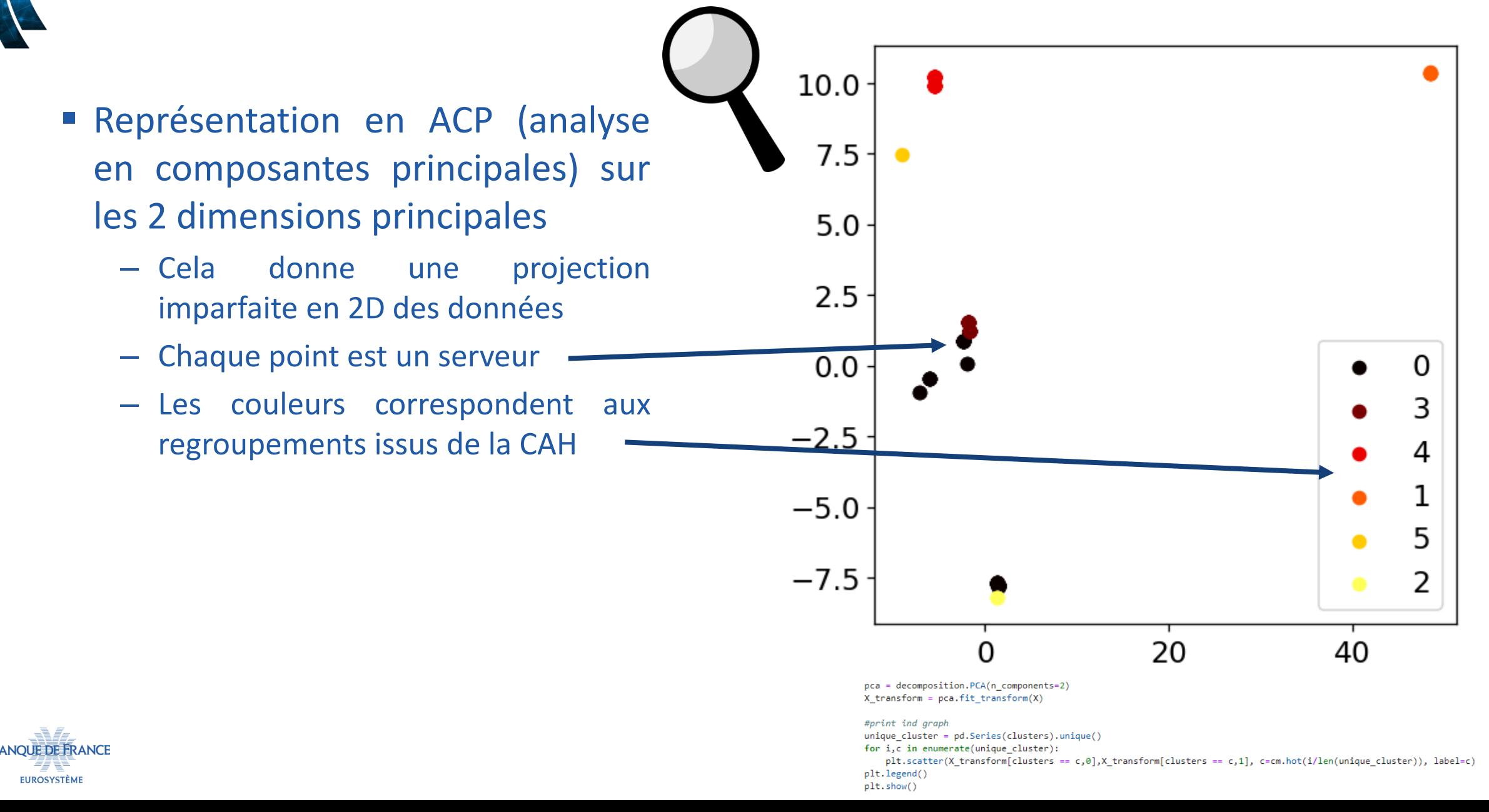

19

- Résultats pour le périmètre 2 (143 serveurs)
	- 6 groupes identifiés, quelques échantillons dans chaque groupe ont été analysés manuellement (analyse des règles filtrages humainement lisibles) :
		- Groupe 1 : les bons élèves (5)
		- Groupe 5 : retrait de permis  $(1)$
		- Groupe 4 : ouvertures trop larges en entrée (33)

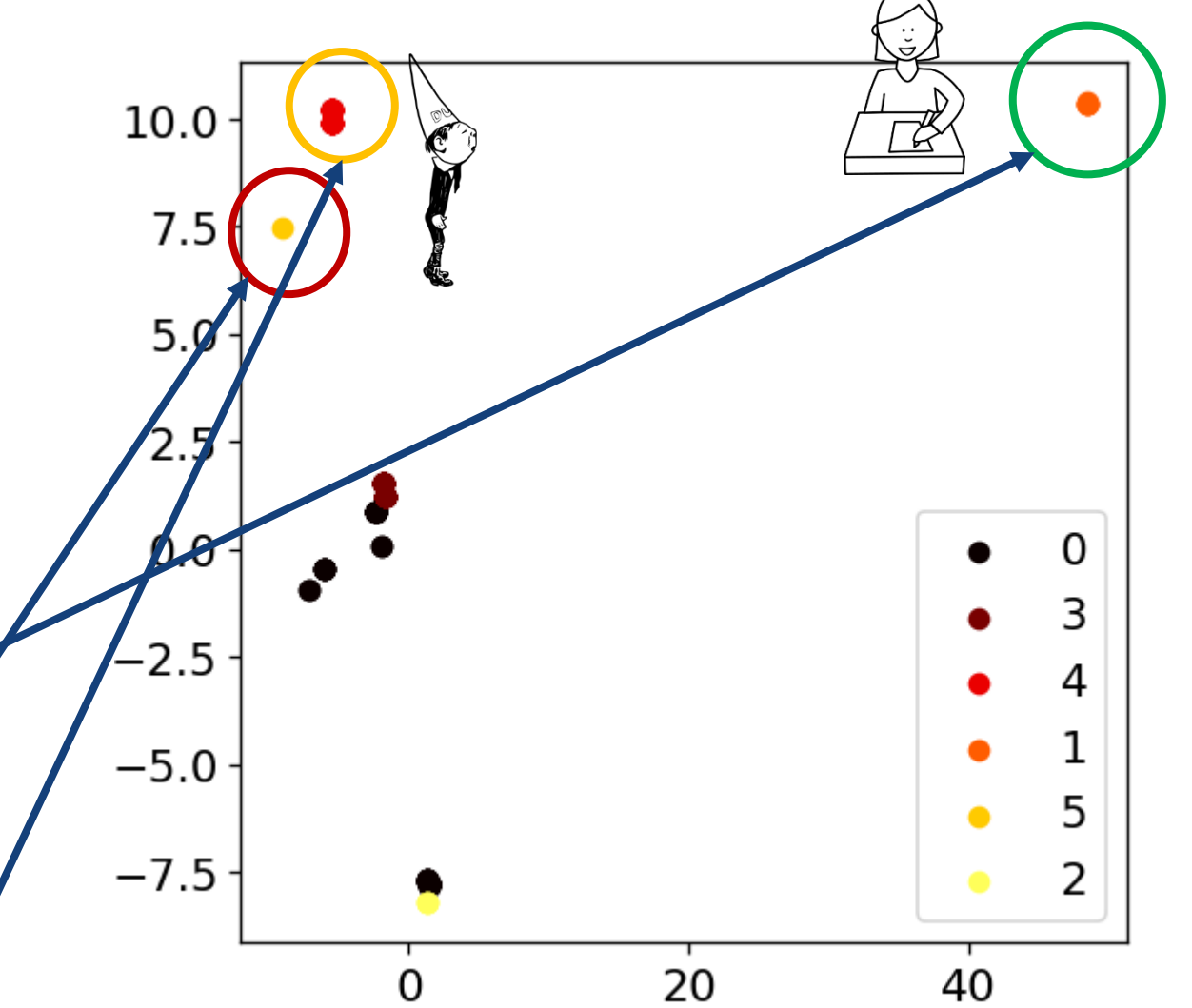

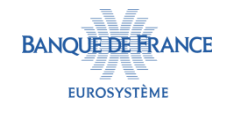

« Avoir une vue globale de la sécurité des filtrages en place »

- Le clustering a permis de regrouper les meilleurs filtrages (pour la sécurité) et les plus mauvais
- Reste un groupe majoritaire « d'indéterminées »
- Filtrages analysés sur 6 machines = 34 machines à risque identifiées
	- Rendement plus important à l'échelle.
- Ça tourne sur un poste de travail

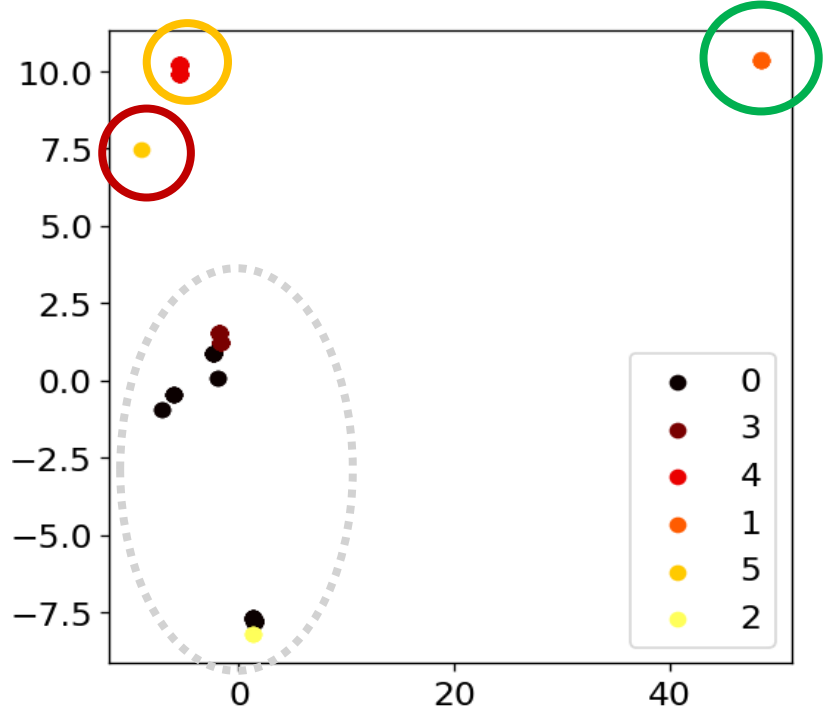

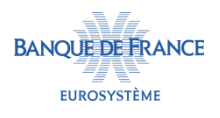

« Avoir une vue globale de la sécurité des filtrages en place »

- Le clustering a permis de regrouper les meilleurs filtrages (pour la sécurité) et les plus mauvais
- Reste un groupe majoritaire « d'indéterminées »
- Filtrages analysés sur 6 machines = 34 machines à risque identifiées
	- Rendement plus important à l'échelle.
- Ça tourne sur un poste de travail

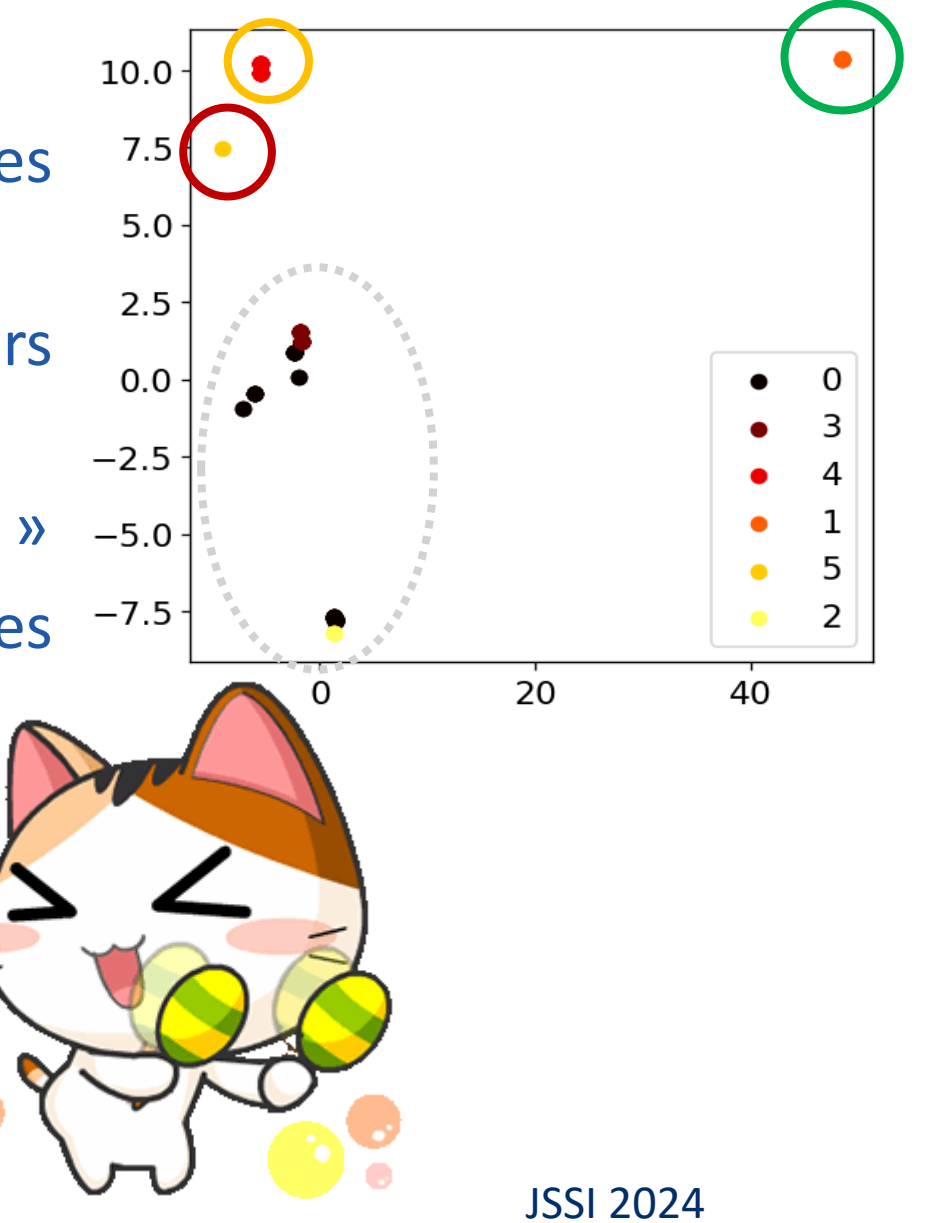

22

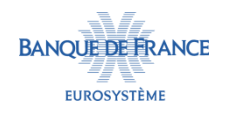

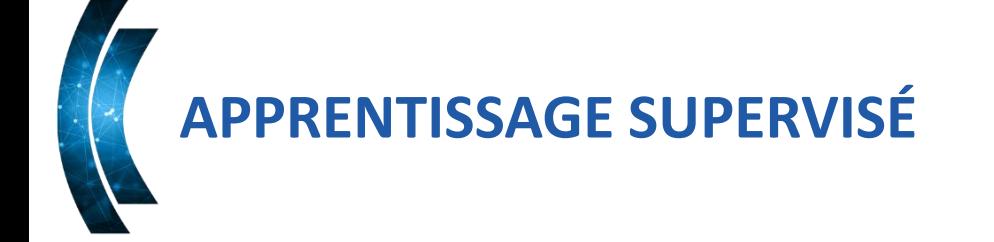

- Apprentissage supervisé = besoin de données labellisées: chaque machine doit avoir un label en lien avec l'objectif : bon filtrage ou mauvais filtrage.
- On pourrait passer en revue les 2000 ou 150 machines précédentes…
- ... ou prendre le résultat de notre clustering précédent pour entrainer un modèle d'apprentissage

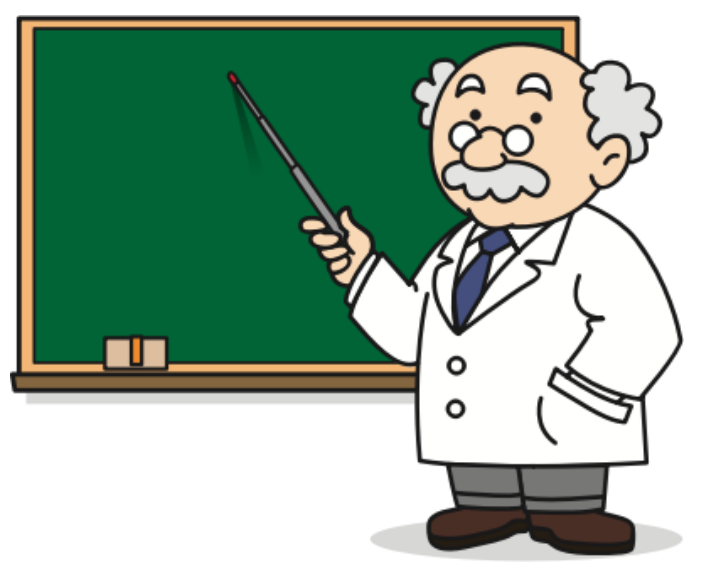

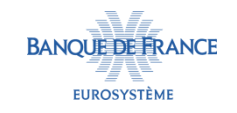

# **APPRENTISSAGE SUPERVISÉ**

- Quel modèle ? Tous !
- Pycaret : « low-code machine learning » (l'apprentissage automatique pour les nuls)
	- On reprend nos données précédentes, et on met le label « mauvais » aux groupes 4 et 5, et « bon » pour le reste.

 $-$  Et :

from pycaret.classification import \*

- $s = setup(X, target = 'label', fold = 5)$  $best = compare_models()$
- Résultats :

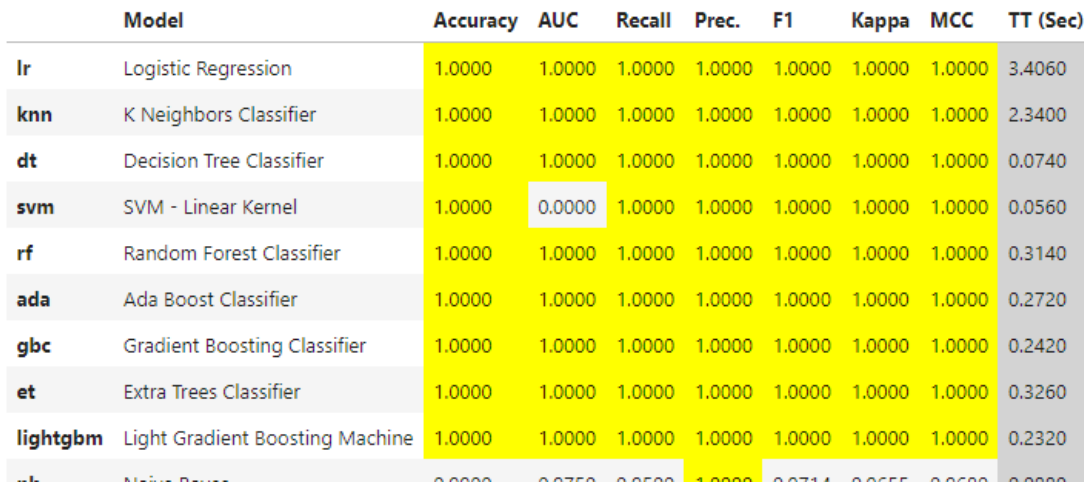

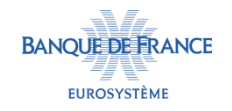

# **APPRENTISSAGE SUPERVISÉ**

- Quel modèle ? Tous !
- Pycaret : « low-code machine learning » (l'apprentissage automatique pour les nuls)
	- On reprend nos données précédentes, et on met le label « mauvais » aux groupes 4 et 5, et « bon » pour le reste.
	- $-$  Et :

from pycaret.classification import \*  $s = setup(X, target = 'label', fold = 5)$ 

- $best = compare models()$
- Résultats :

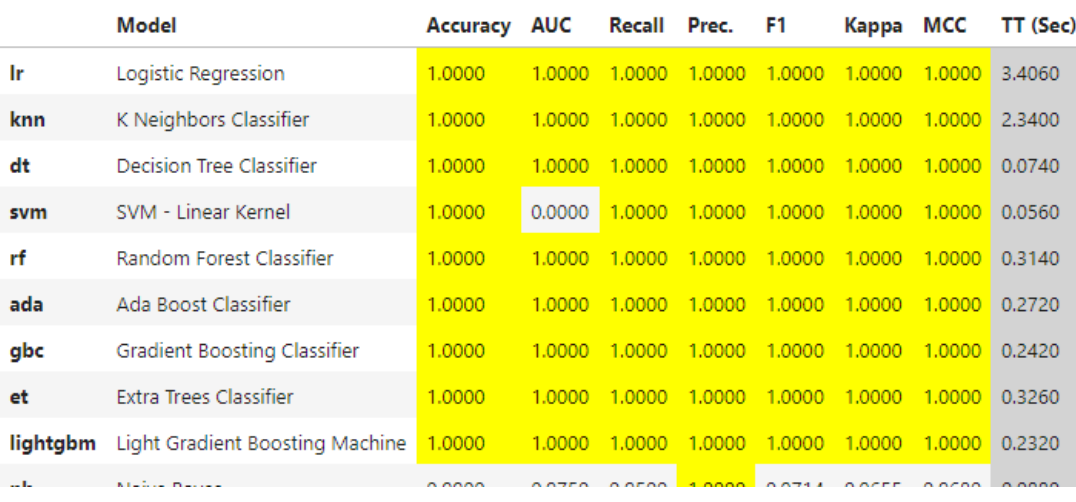

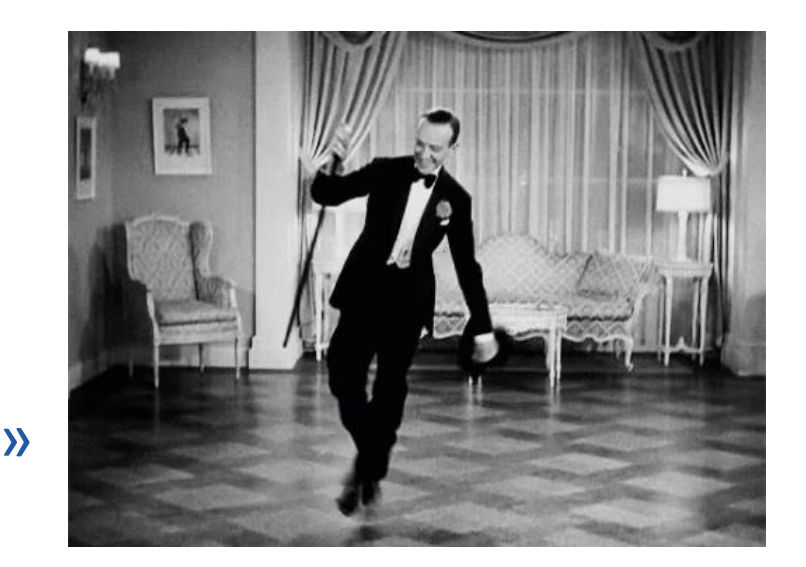

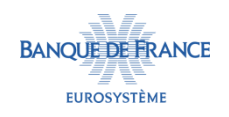

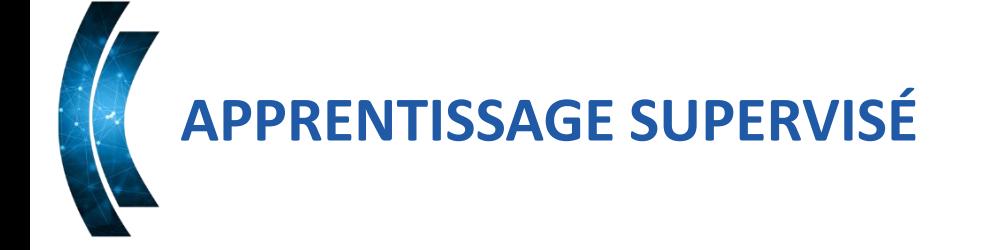

- Rien de magique : on apprend sur un résultat de clustering : les groupes sont déjà bien formés…
- Le but est de « bootstrapper » un modèle avec des données initiales pour ensuite le mettre en production et commencer à noter les faux positifs/faux négatifs
- Et relancer l'évaluation des modèles pour voir celui qui se débrouille le mieux avec les nouvelles données
- $\blacksquare$  Easy ?

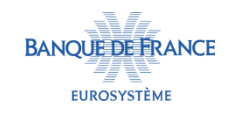

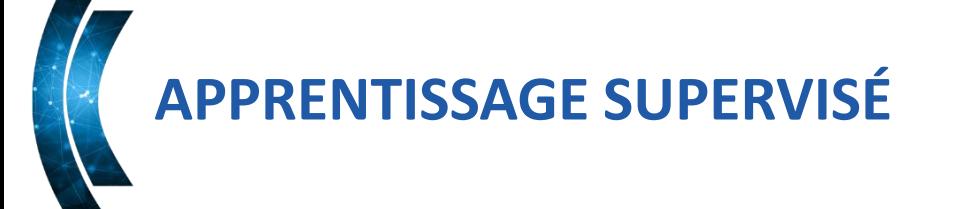

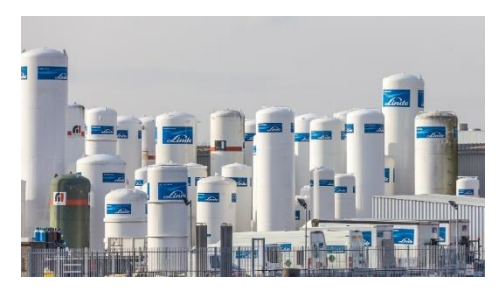

- Quelques points à avoir en tête sur la mise en production dans un monde réel :
	- Conserver un jeu de données d'apprentissage dans le temps ;
	- Mettre en œuvre une boucle d'enrichissement des données : labellisation par des analystes (i.e faux positifs et faux négatifs), résultats de futures revues de configuration;
	- Mettre à jour régulièrement le modèle en relançant l'apprentissage ;
	- Vérifier une éventuelle dérive du modèle et éventuellement changer d'algorithme ou les hyper-paramètres (paramètres utilisés pour contrôler le processus d'apprentissage) ;
	- Mettre à disposition le modèle de classification (API) pour les applications clientes ;
	- Intégrer les appels au modèle depuis les applications clientes (outils de ticketing, SIEM, etc.).

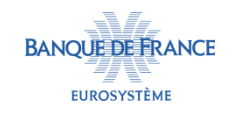

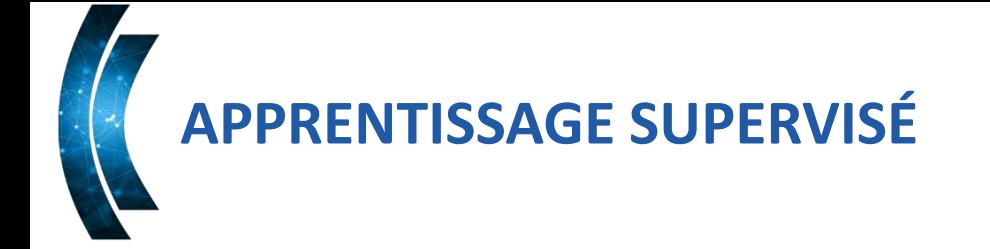

- « Concevoir un outil de détection de filtrages réseaux à risques non acceptables »
	- En théorie, il y a du potentiel…
	- … si on investit.
	- Pas d'action concrète effectuée au-delà du PoC dans le cadre de l'expérimentation

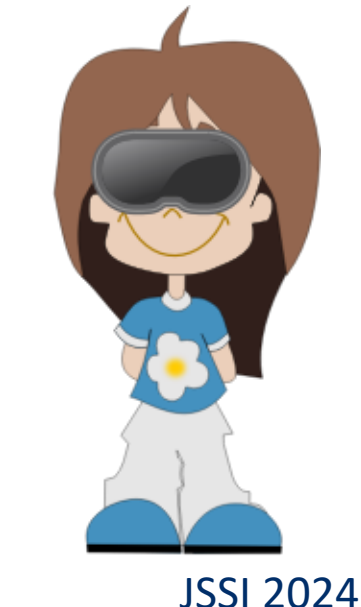

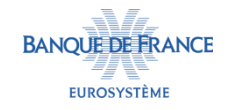

### **UN PEU DE RECUL (SUBJECTIF)**

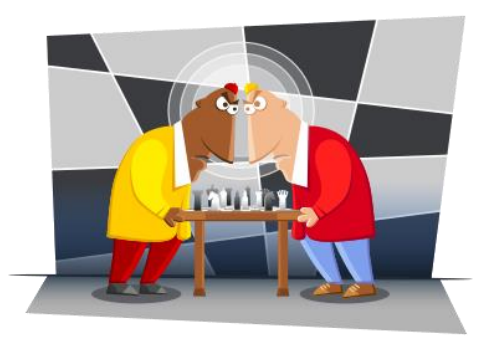

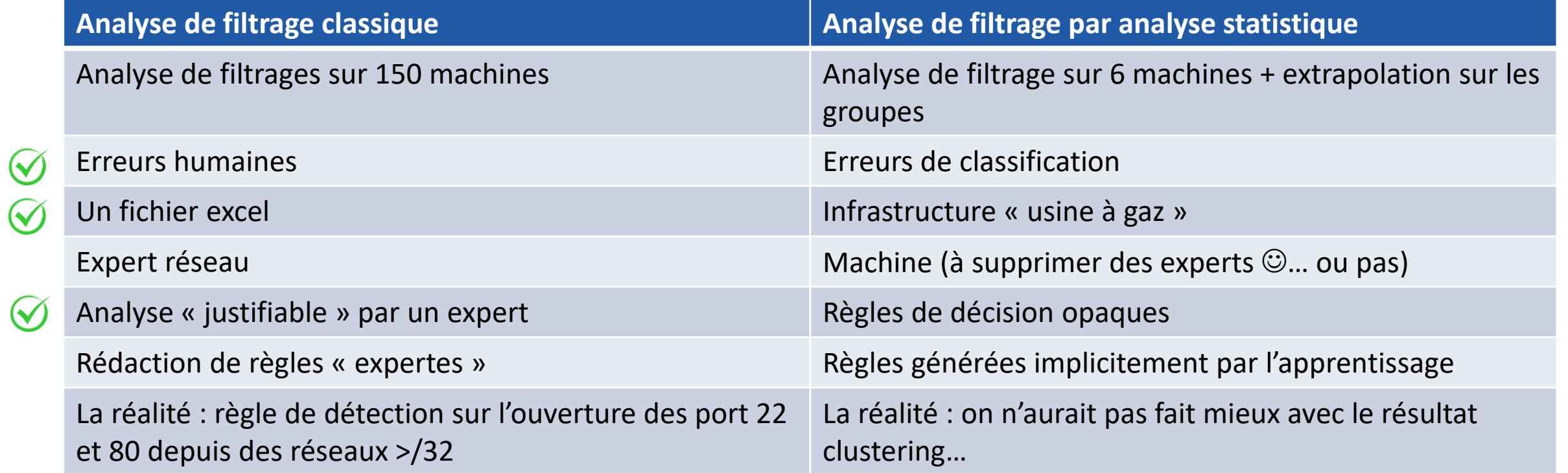

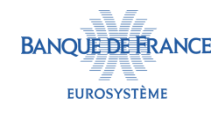

 $\mathcal{S}$ 

### **DU COUP, À REFAIRE OU PAS ? QUEL CAS D'USAGE ?**

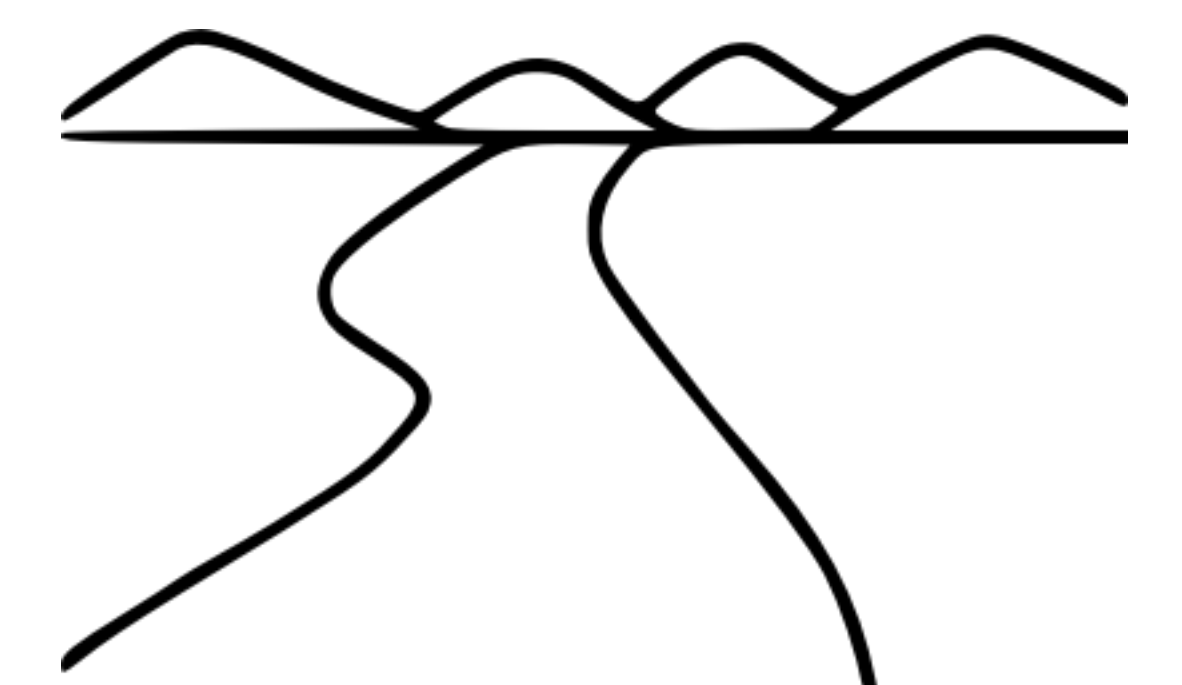

- Analyse d'un périmètre large
	- Mode « quick and dirty »
	- Hors objectif de conformité
- Conception d'un modèle de décision à destination des projets
	- Permettrait au projet de s'auto-évaluer sans (avant de) monopoliser un expert

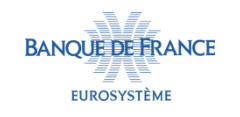

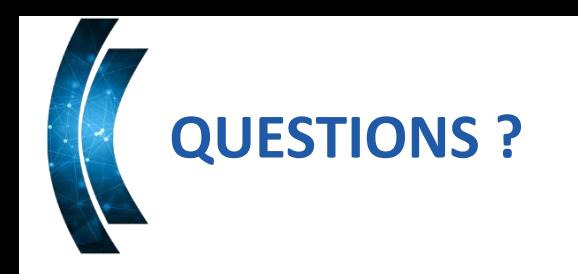

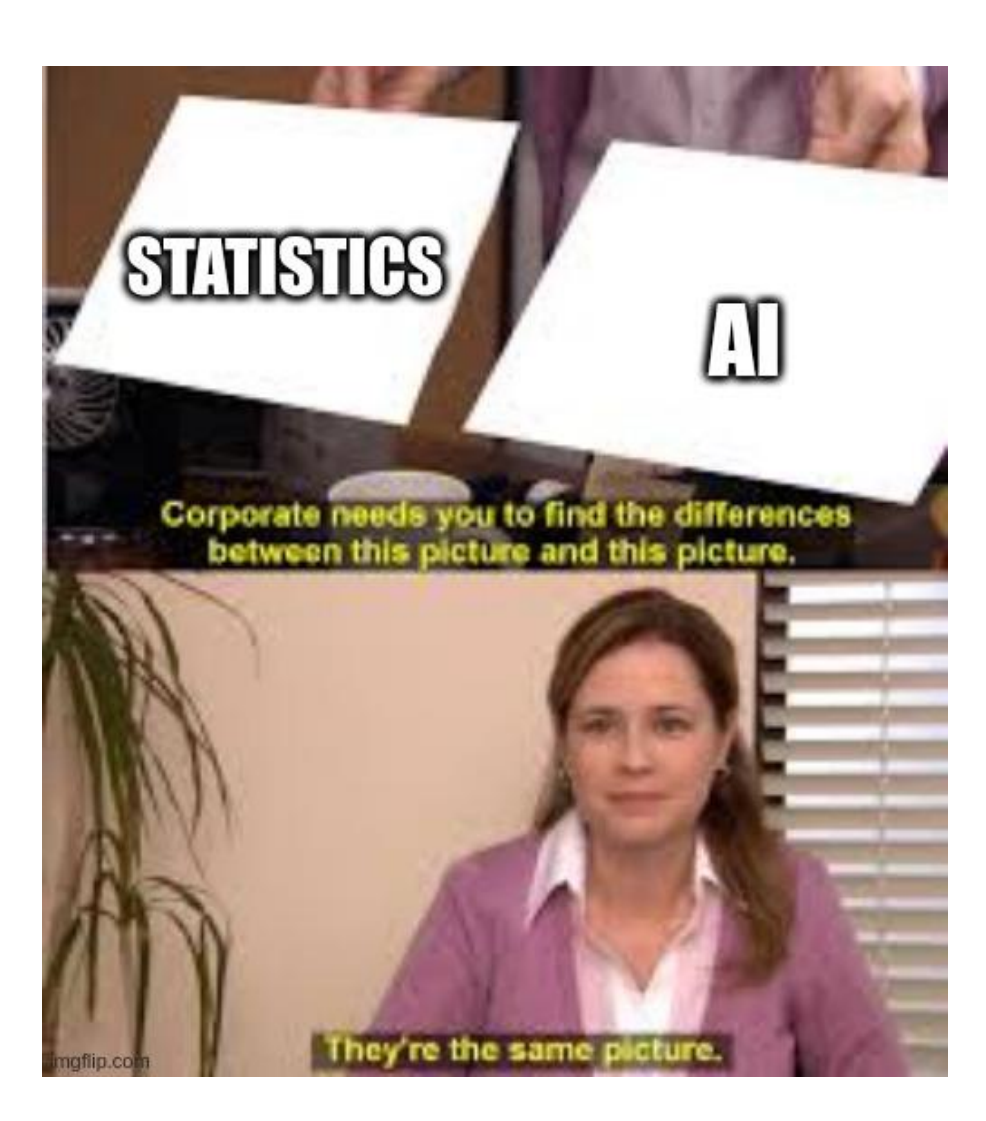

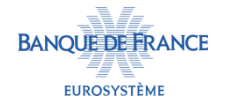

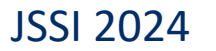